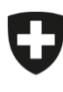

Dipartimento federale dell'interno DFI

**Ufficio federale della sicurezza alimentare e di veterinaria USAV** Informatica e logistica

## **Istruzioni: creare un utente aziendale**

eCert

La registrazione degli utenti aziendali principali viene effettuata dall'autorità di esecuzione competente. Una volta effettuata tale operazione, l'utente principale può quindi creare gli altri utenti aziendali necessari. Oltre all'utente principale creato dall'autorità di esecuzione, si raccomanda di creare almeno un utente aggiuntivo con almeno il ruolo di «utente principale», in modo da garantire la sostituzione in caso di assenze.

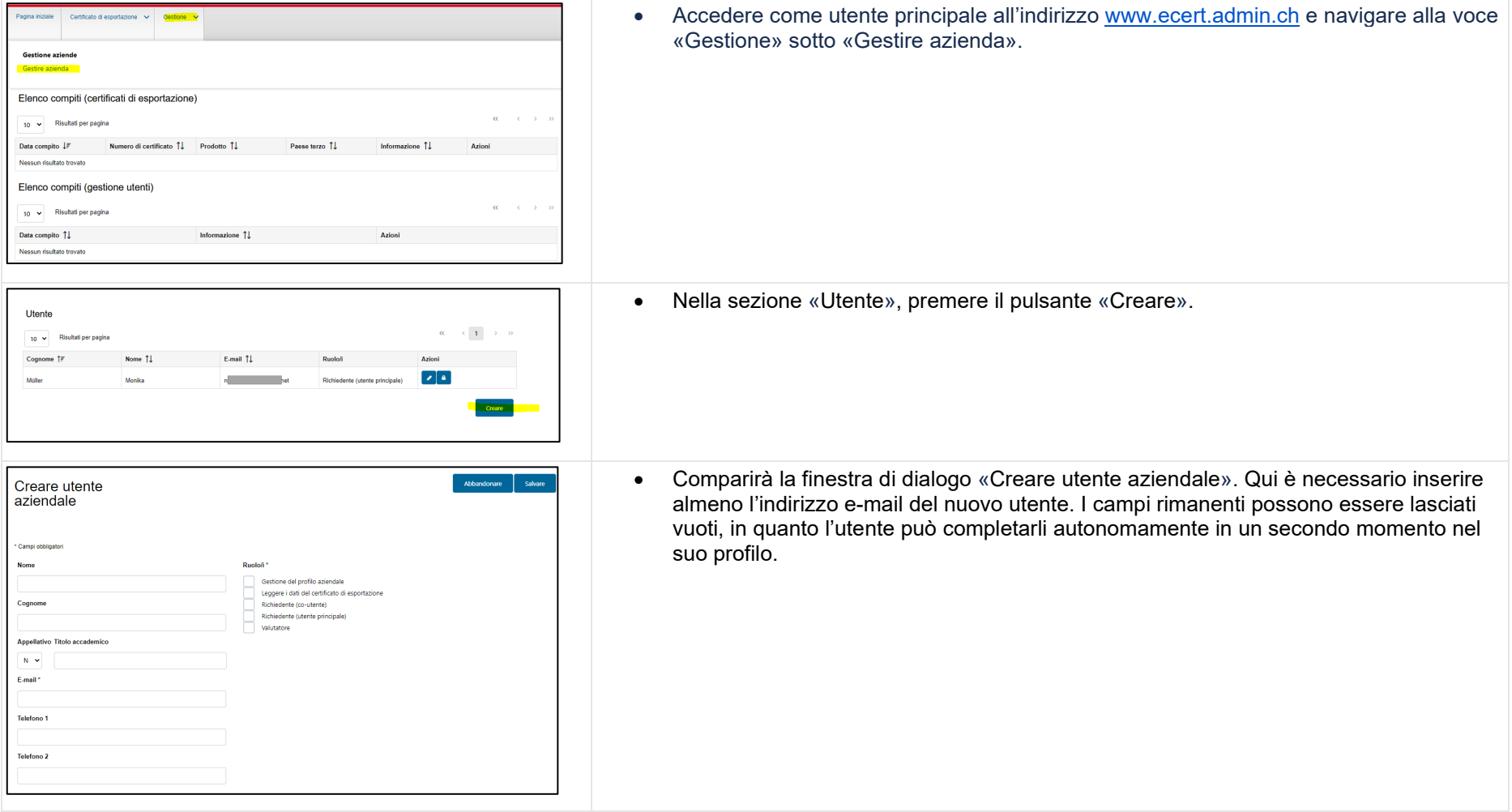

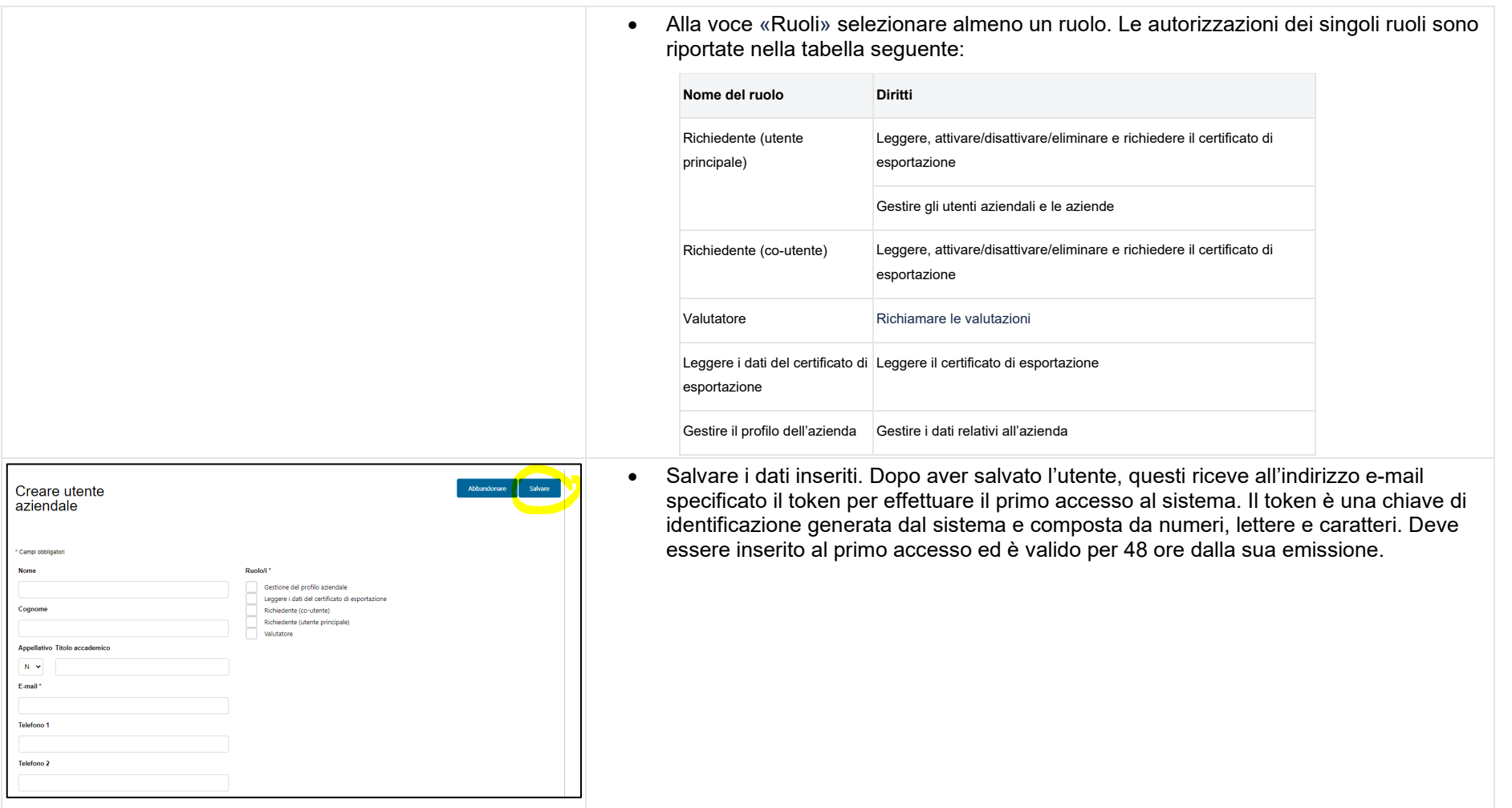